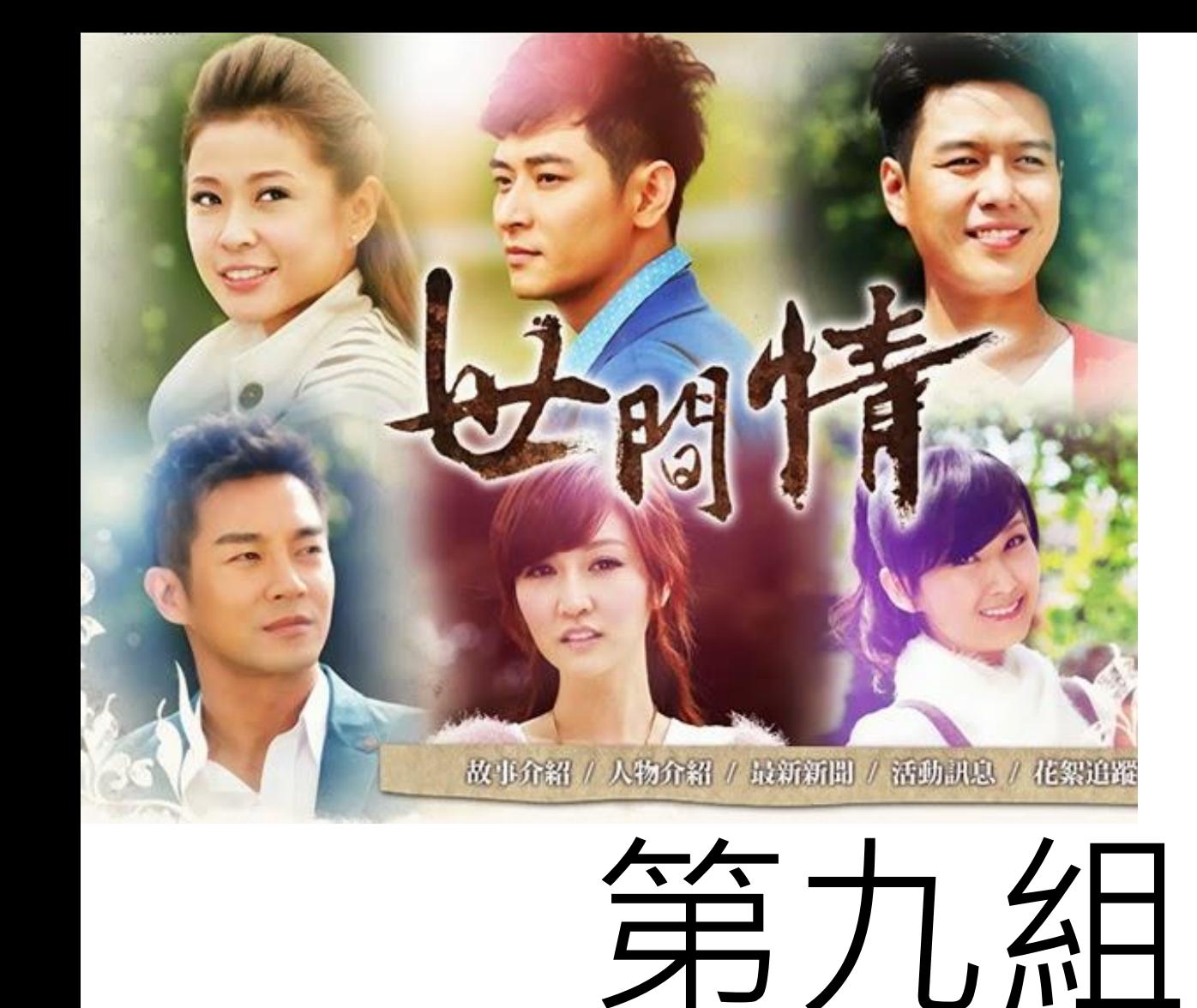

劉光照(右上) 陳俊任(中上) 鄭宇博(左下) 陳德元(右下) 劉軒齊(中下) 楊蓓玲(左上)

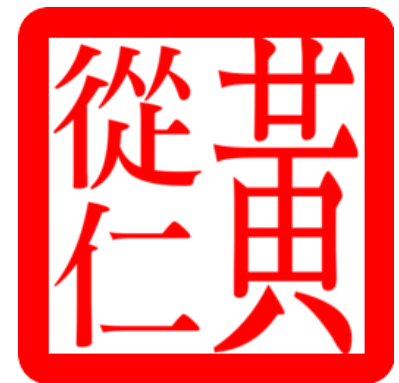

老天爺在操控我的心情嗎

### WHY

專家說: 我可以用天氣看透你今天的心情大概 是如何

我說: 但是你不會透過網路看透我的心情

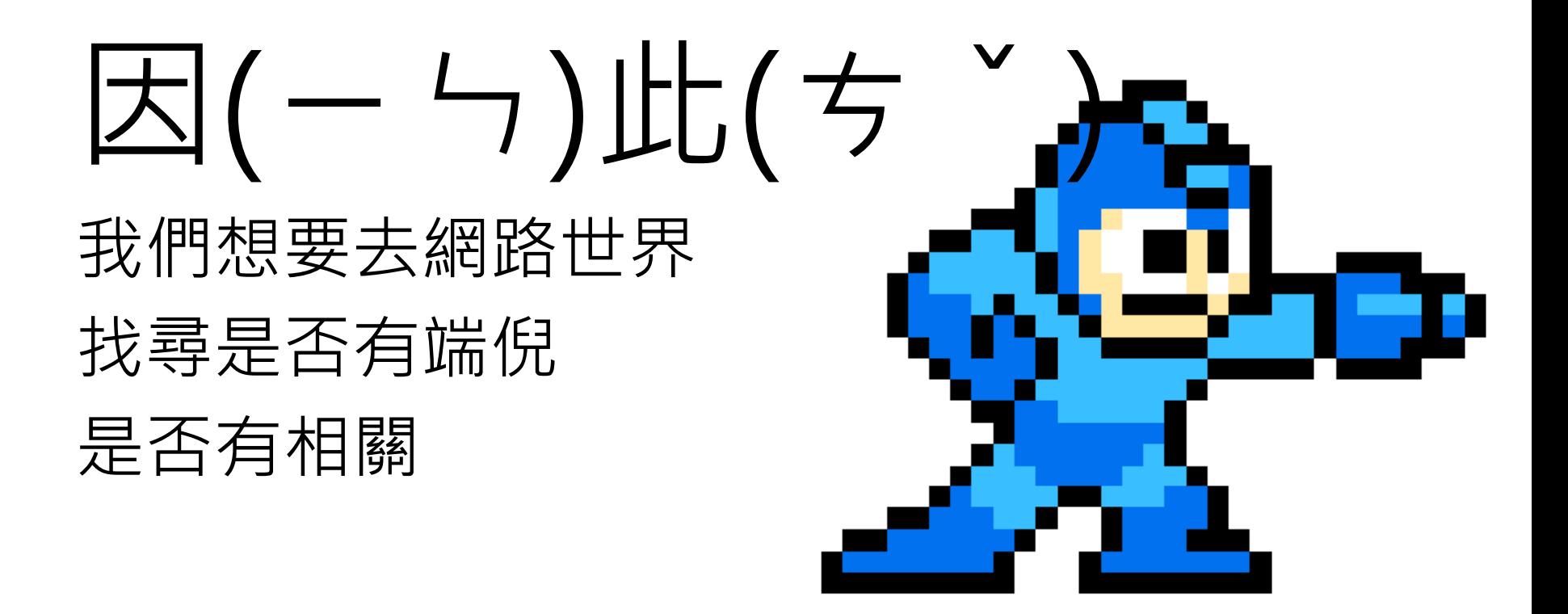

# WHAT

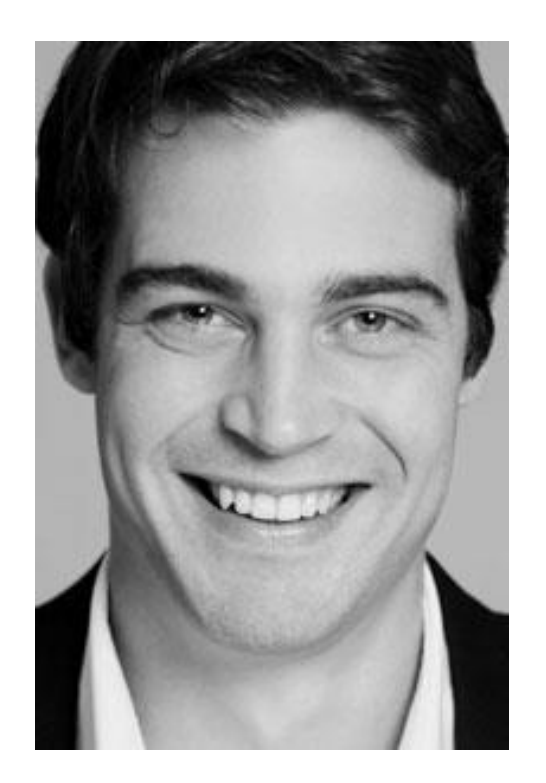

### JJ Denissen : 看似有影響, 但是沒有相關

Howarth.E :多種變項影響, 不只單一

Denissen, J. J., Butalid, L., Penke, L., & Van Aken, M. A. (2008). The effects of weather on daily mood: a multilevel approach. *Emotion*, *8*(5), 662.

Howarth, E., & Hoffman, M. S. (1984). A multidimensional approach to the relationship between mood and weather. *British Journal of Psychology*, *75*(1), 15-23.

# HOW(Python+R)

Pthyon : 蒐集天氣資料(beautifulsoup) 溫度、露點、濕度、氣壓、風速、狀況

• from bs4 import BeautifulSoup import urllib files=['whether\_11\_8.csv','whether\_11\_9.csv','wh ether 11 10.csv','whether 11 11.csv','whether 11\_12.csv','whether\_11\_13.csv','whether\_11\_14. csv'] URIs=["網址","網址"…]#一周的天氣 for f in range(7): file = open(files[f], "w",encoding='utf-8'); URI=URIs[f];

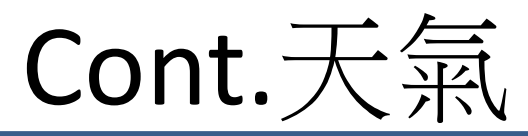

```
• data=urllib.request.urlopen(URI).read();
soup=BeautifulSoup(data);
 daily=soup.find('table',id="obsTable");
 hourly=daily.find('tbody');
timeAM=('9','10','11');
 timePM=('12','2','3','4','5','6','7','8','9');
 for i in timeAM:
 timepoint=hourly.find('td',text=i+':51 AM');
 P=timepoint.parent;
 P=P.get_text();
 print(P,i,'AM','\n');
 file.write(P);file.write('\n');file.write('\n');file.write('\n');
 for i in timePM:
 timepoint=hourly.find('td',text=i+':51 PM');
 P=timepoint.parent;
 P=P.get_text();
 print(P,i,'PM',\n',');
 file.write(P);file.write('\n');file.write('\n');file.write('\n');
 file.close();
```
# HOW(Python+R)

### Pthyon : 蒐集twitter資料 (beautifulsoup) 為什麼不用API呢? 網頁資料直接抓?

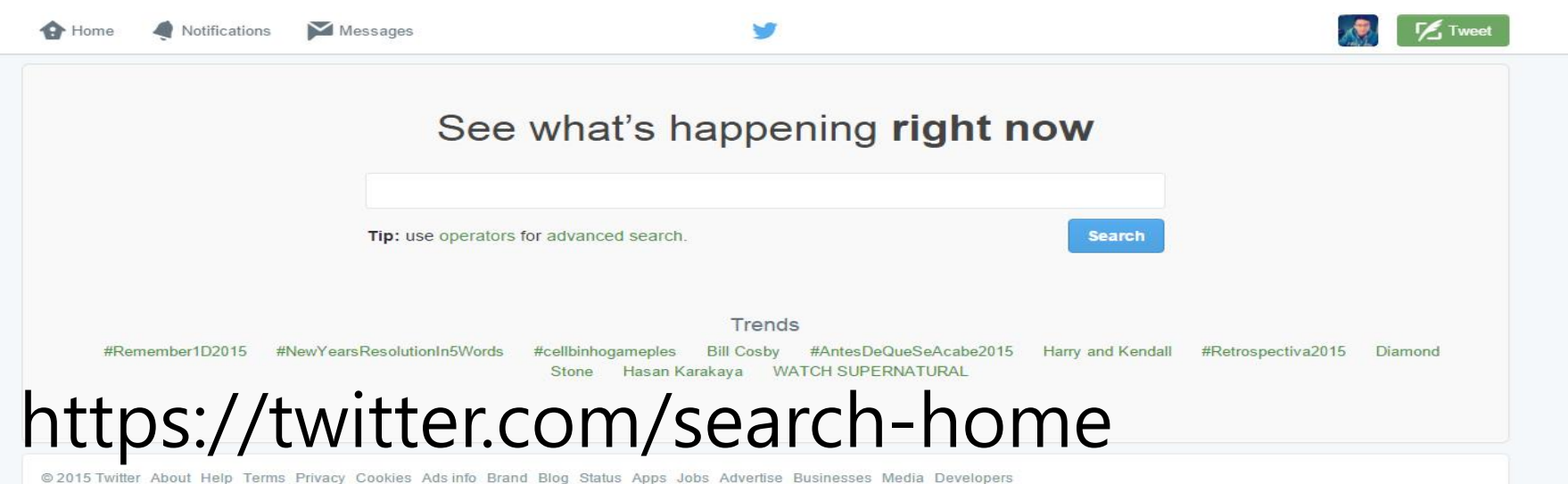

# HOW(LIWC)

• http://www.liwc.net/tryonline.php 利用蒐集到的twitter資料, 丟進分析

#### and Word Count

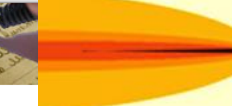

#### **Linguistic Inquiry** and Word Count

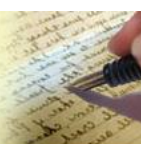

#### **Testing LIWC Online**

We understand completely. You are a student, a poor faculty member, or a researcher who wants to analyze a few cases without having to buy the LIWC program for almost \$100. We've been there, and, because we know vour plight, this page is for you. This is a no-frills page whereby you can enter text (by typing it directly or copying it from some other place and pasting it here) and get the basic LIWC output. All you have to do is enter the text file you want to analyze, press SUBMIT, and voila, we will give you feedback on some of the LIWC dimensions. That's the kind of people we are.

OK, we admit it. We aren't completely altruistic. We would like to keep a copy of your text files to add to our growing archive of 50,000+ files. To help us with our data, could you enter the age and gender of the author of the text (if you know it). If you don't know them or don't want to enter them, then choose 'No details' from the 'Gender of text author' selector.

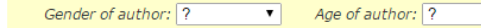

Type or paste the text you want analysed into the box below and then hit the submit button.

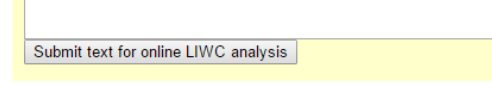

Note: Because of abuse of this site limits have now been placed on access.

#### **LIWC Results**

Details of Writer: No Details Date/Time: 3 January 2016, 6:55 am

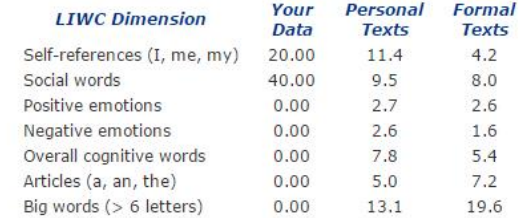

The text you submitted was 5 words in length.

#### **Your writing:**

hi anan i am yours.....

# CODE(抓twitter)

from bs4 import BeautifulSoup import urllib from selenium import webdriver import time import requests file=open('twitter\_11\_8.csv','w',encoding='utf-8') URI='[https://twitter.com/search......](https://l.facebook.com/l.php?u=https://twitter.com/search?q%3Dlang:en since:2015-11-08 until:2015-11-09%26src%3Dtypd%26lang%3Dzh-tw&h=xAQELM5rk)' driver=webdriver.Firefox() data=driver.get(URI) driver.maximize\_window() for i in range(10): driver.execute\_script("window.scrollTo(0,"+str(10000\*i)  $(+")$ ") time.sleep(2)

## Cont.

time.sleep(5) source=driver.page\_source Bsource=BeautifulSoup(source) timestamp=Bsource.find all(class ="tweettimestamp") name=Bsource.find\_all('div',class\_='original-tweet') tweet=Bsource.find\_all('p',class\_='TweetTextSize') len(name)==len(tweet)==len(timestamp) for i in range(len(name)): print(timestamp[i].attrs['title'],name[i].attrs['datascreen-name'],'\n',tweet[i].get\_text(),'\n')

### HOW(R) • 接下來就用可愛的R來分析囉!

fit1=lm(dat\$Positive~dat\$Negative) fit1 x1=seq(0,3,len=100) y1=0.9233\*x1+1.5346 plot(dat\$Positive~dat\$Negative) lines(x1,y1,col='red') fit2=lm(dat\$Positive~dat\$T) fit2 x2=seq(0,30,len=100) y2=-0.009717\*x2+2.118335 plot(dat\$Positive~dat\$T)

lines(x2,y2,col='red')

### Result

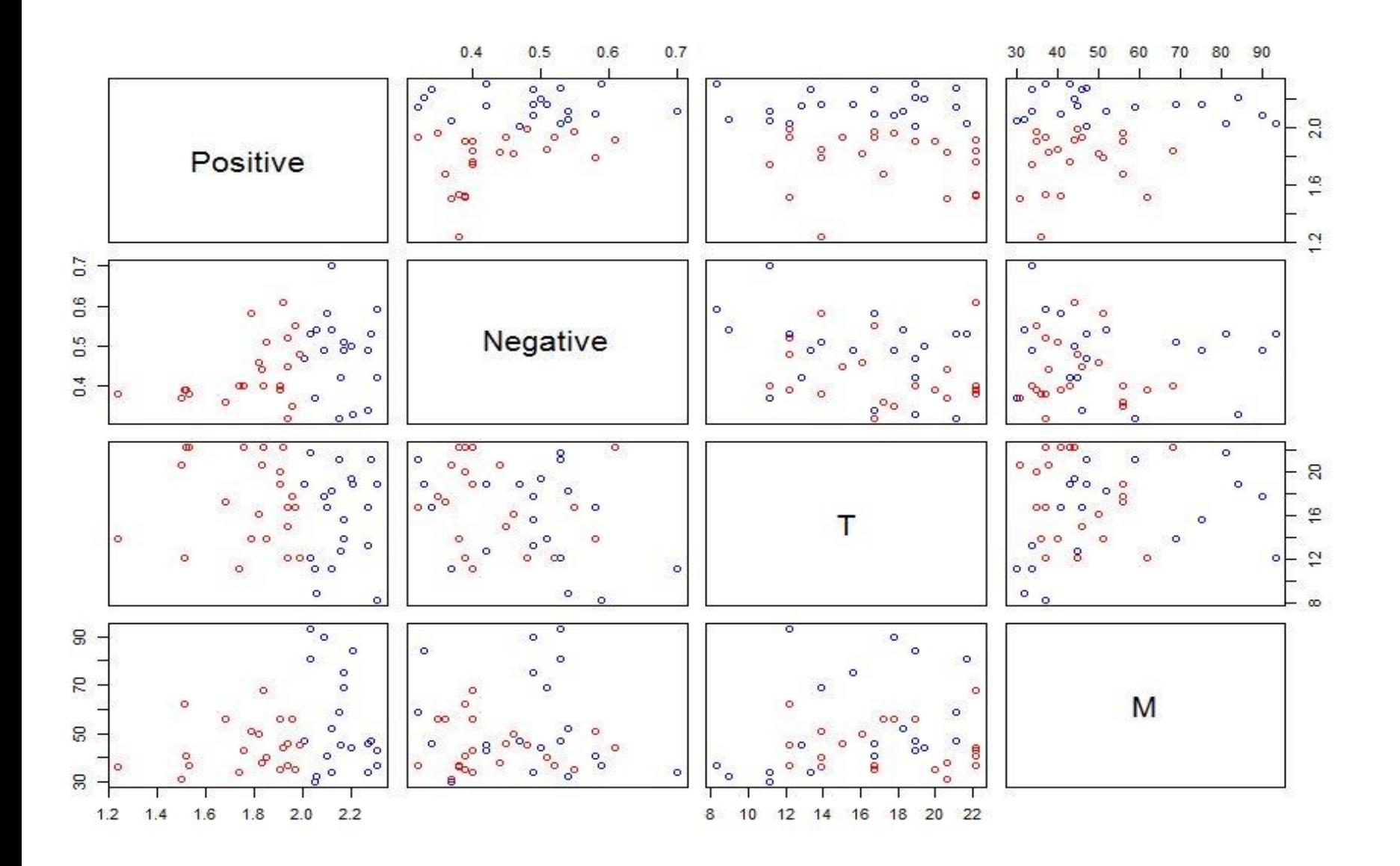

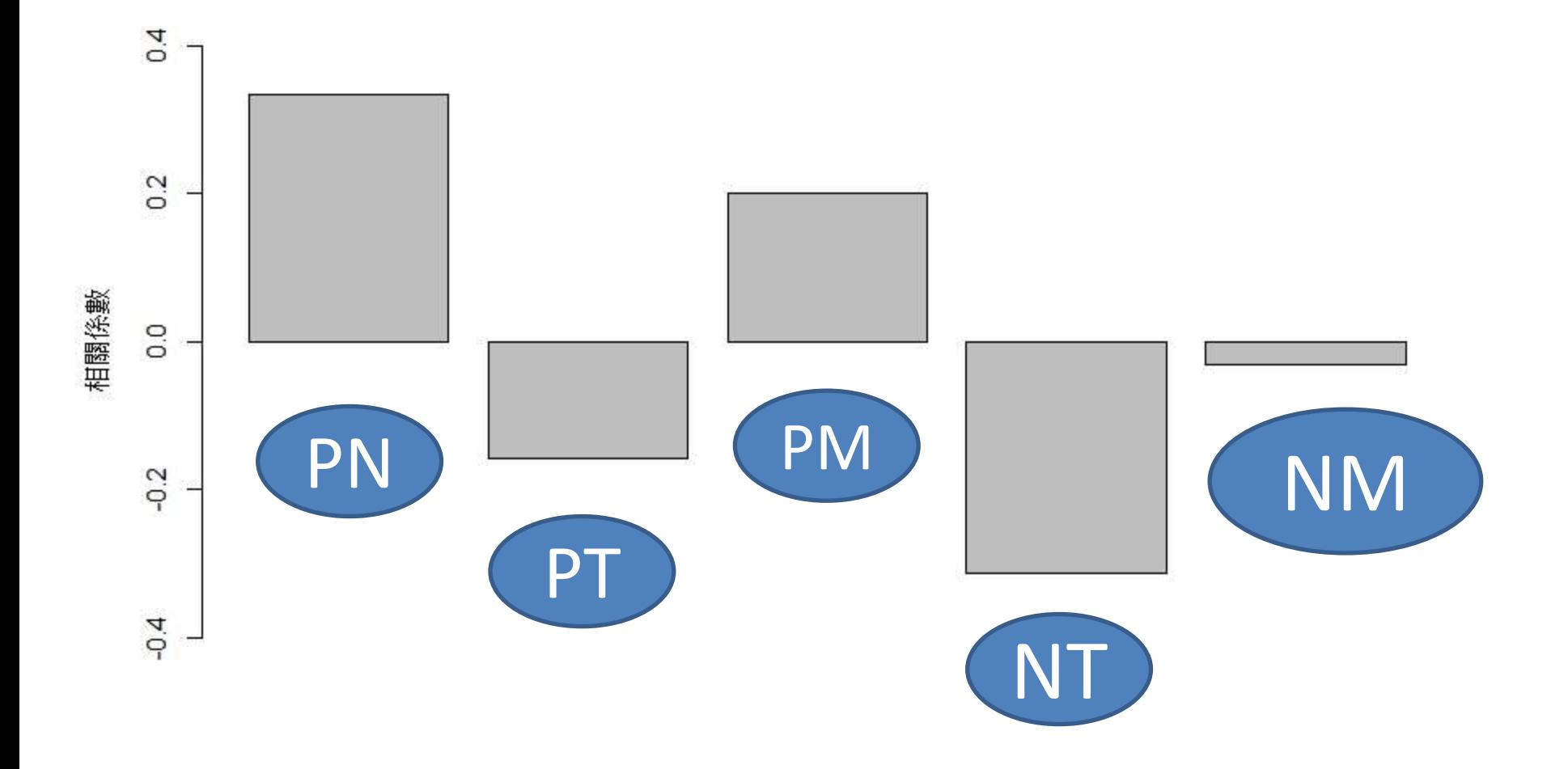

# Conclusion

- 結論:
- 相關今溫度,對於正向負向沒有太多影響 濕度,對於正向有正相關,負向負相關
- 檢討:

無法抓到全部時間(電腦不給力)→不OKAY! 情緒詞判斷可能很不準→無奈

• 未來發展:

Machine learning! (幫助我們分析更多的網路語言)

- Tren  $\hat{\mathbb{R}}$ :
- 要前後呼應一下我們的主題內容 才會使人印象深刻

# 因(一ㄣ)此(ちヾ)

### 對天氣與心情在網路上的PO文是否有關聯性

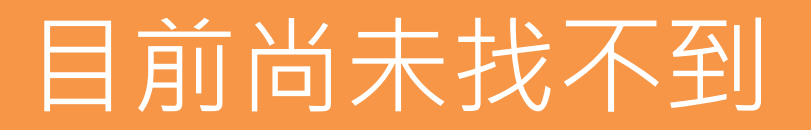

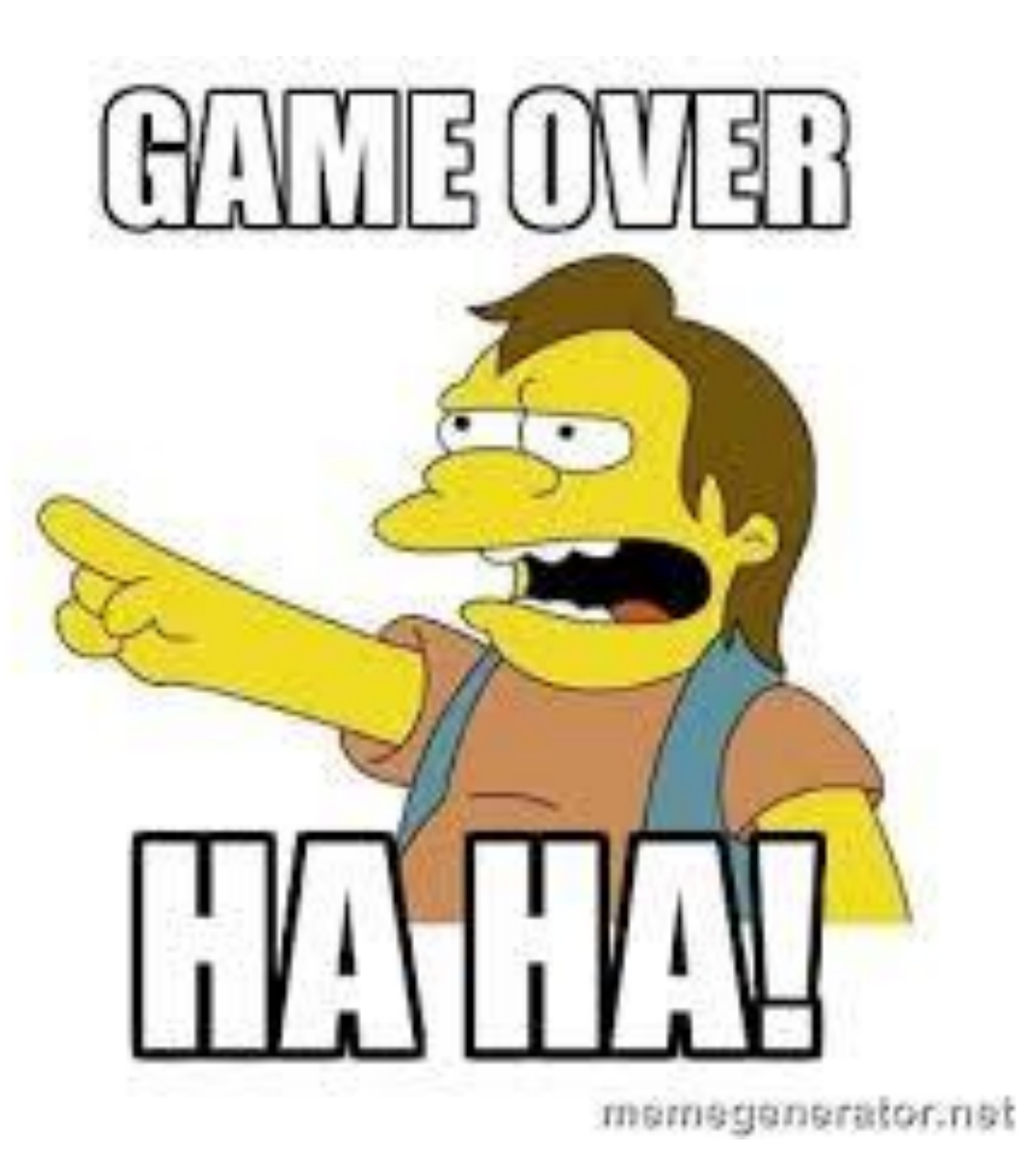

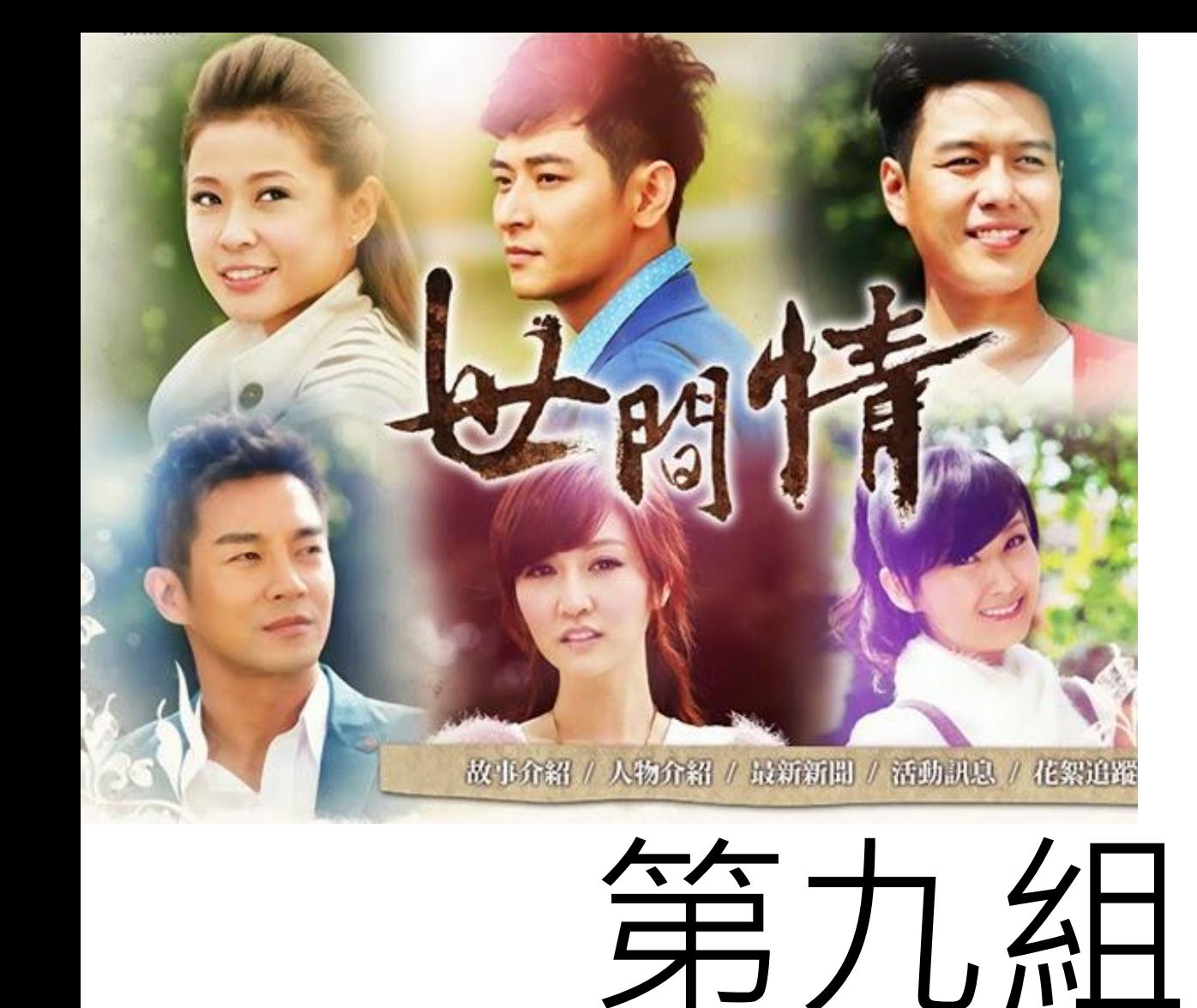

劉光照(右上) 陳俊任(中上) 鄭宇博(左下) 陳德元(右下) 劉軒齊(中下) 楊蓓玲(左上)

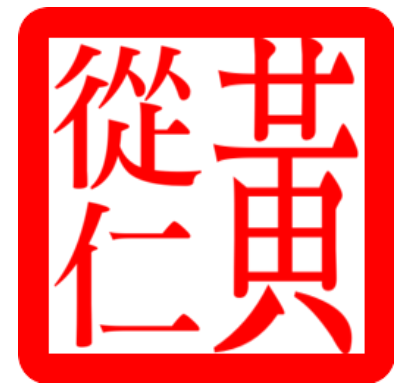

老天爺在操控我的心情嗎